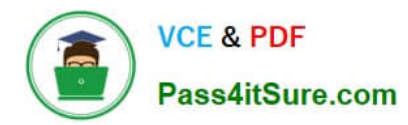

## **Q&As**

### Professional Cloud Architect on Google Cloud Platform

# **Pass Google PROFESSIONAL-CLOUD-ARCHITECT Exam with 100% Guarantee**

Free Download Real Questions & Answers **PDF** and **VCE** file from:

**https://www.pass4itsure.com/professional-cloud-architect.html**

100% Passing Guarantee 100% Money Back Assurance

Following Questions and Answers are all new published by Google Official Exam Center

**https://www.pass4itsure.com/professional-cloud-architect.html** 2024 Latest pass4itsure PROFESSIONAL-CLOUD-ARCHITECT PDF and VCE dumps Download

- **B** Instant Download After Purchase
- **@ 100% Money Back Guarantee**
- 365 Days Free Update

**VCE & PDF** 

Pass4itSure.com

800,000+ Satisfied Customers

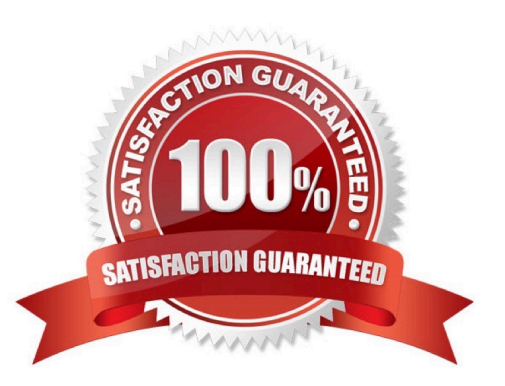

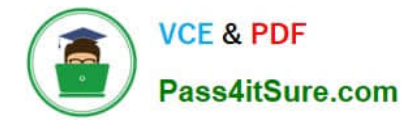

#### **QUESTION 1**

For this question, refer to the Dress4Win case study. Considering the given business requirements, how would you automate the deployment of web and transactional data layers?

A. Deploy Nginx and Tomcat using Cloud Deployment Manager to Compute Engine. Deploy a Cloud SQL server to replace MySQL. Deploy Jenkins using Cloud Deployment Manager.

B. Deploy Nginx and Tomcat using Cloud Launcher. Deploy a MySQL server using Cloud Launcher. Deploy Jenkins to Compute Engine using Cloud Deployment Manager scripts.

C. Migrate Nginx and Tomcat to App Engine. Deploy a Cloud Datastore server to replace the MySQL server in a highavailability configuration. Deploy Jenkins to Compute Engine using Cloud Launcher.

D. Migrate Nginx and Tomcat to App Engine. Deploy a MySQL server using Cloud Launcher. Deploy Jenkins to Compute Engine using Cloud Launcher.

Correct Answer: A

#### **QUESTION 2**

Your operations team has asked you to help diagnose a performance issue in a production application that runs on Compute Engine. The application is dropping requests that reach it when under heavy load. The process list for affected instances shows a single application process that is consuming all available CPU, and autoscaling has reached the upper limit of instances. There is no abnormal load on any other related systems, including the database. You want to allow production traffic to be served again as quickly as possible.

Which action should you recommend?

A. Change the autoscaling metric to agent.googleapis.com/memory/percent\_used.

B. Restart the affected instances on a staggered schedule.

- C. SSH to each instance and restart the application process.
- D. Increase the maximum number of instances in the autoscaling group.

Correct Answer: D

Reference: https://cloud.google.com/blog/products/sap-google-cloud/best-practices-for-sap-app-server-autoscaling-ongoogle-cloud

#### **QUESTION 3**

You need to ensure reliability for your application and operations by supporting reliable task a scheduling for compute on GCP. Leveraging Google best practices, what should you do?

A. Using the Cron service provided by App Engine, publishing messages directly to a message-processing utility service running on Compute Engine instances.

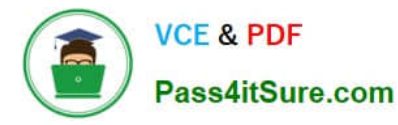

B. Using the Cron service provided by App Engine, publish messages to a Cloud Pub/Sub topic. Subscribe to that topic using a message-processing utility service running on Compute Engine instances.

C. Using the Cron service provided by Google Kubernetes Engine (GKE), publish messages directly to a messageprocessing utility service running on Compute Engine instances.

D. Using the Cron service provided by GKE, publish messages to a Cloud Pub/Sub topic.

Subscribe to that topic using a message-processing utility service running on Compute Engine instances.

Correct Answer: B

https://cloud.google.com/solutions/reliable-task-scheduling-compute-engine

#### **QUESTION 4**

Your company has an application running on a deployment in a GKE cluster. You have a separate cluster for development, staging and production. You have discovered that the team is able to deploy a Docker image to the production cluster without first testing the deployment in development and then staging. You want to allow the team to have autonomy but want to prevent this from happening. You want a Google Cloud solution that can be implemented quickly with minimal effort. What should you do?

A. Create a Kubernetes admission controller to prevent the container from starting if it is not approved for usage in the given environment

B. Configure a Kubernetes lifecycle hook to prevent the container from starting if it is not approved for usage in the given environment

C. Implement a corporate policy to prevent teams from deploying Docker image to an environment unless the Docker image was tested in an earlier environment

D. Configure the binary authorization policies for the development, staging and production clusters. Create attestations as part of the continuous integration pipeline"

Correct Answer: D

https://cloud.google.com/architecture/prep-kubernetes-engine-for-prod#binary-authorization The most common Binary Authorization use cases involve attestations. An attestation certifies that a specific image has completed a previous stage, as described previously. You configure the Binary Authorization policy to verify the attestation before allowing the image to be deployed. At deploy time, instead of redoing activities that were completed in earlier stages, Binary Authorization only needs to verify the attestation. https://cloud.google.com/binary-authorization/docs/overview

#### **QUESTION 5**

Which of TerramEarth\\'s legacy enterprise processes will experience significant change as a result of increased Google Cloud Platform adoption?

- A. Opex/capex allocation, LAN changes, capacity planning
- B. Capacity planning, TCO calculations, opex/capex allocation
- C. Capacity planning, utilization measurement, data center expansion

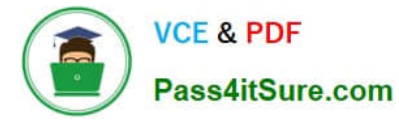

D. Data Center expansion, TCO calculations, utilization measurement

Correct Answer: B

Capacity planning, TCO calculations, opex/capex allocation From the case study, it can conclude that Management (CXO) all concern rapid provision of resources (infrastructure) for growing as well as cost management, such as Cost optimization in Infrastructure, trade up front capital expenditures (Capex) for ongoing operating expenditures (Opex), and Total cost of ownership (TCO)

[Latest PROFESSIONAL-](https://www.pass4itsure.com/professional-cloud-architect.html)[CLOUD-ARCHITECT](https://www.pass4itsure.com/professional-cloud-architect.html) **[Dumps](https://www.pass4itsure.com/professional-cloud-architect.html)** 

[PROFESSIONAL-CLOUD-](https://www.pass4itsure.com/professional-cloud-architect.html)[ARCHITECT VCE Dumps](https://www.pass4itsure.com/professional-cloud-architect.html)

[PROFESSIONAL-CLOUD-](https://www.pass4itsure.com/professional-cloud-architect.html)[ARCHITECT Braindumps](https://www.pass4itsure.com/professional-cloud-architect.html)